## Salesforce Sales Cloud: GET /PATCH by externalId Functionality

Last Modified on 03/16/2020 3:37 pm EDT

We have recently enhanced the swagger of the Salesforce Sales Cloud connector with the generic GET //objectName}/fields//name}//externalID} and PATCH /{objectName}/fields/{name}/{externalID} endpoints. These can be used to retrieve or update, respectively, the desired records based on an externalId.

An external ID is a custom field that has the "External ID" attribute, meaning that it contains unique record identifiers from a system outside of Salesforce. Only the fields with the following data types can be external Ids: Number, Text, Email.

Using the GET/fobjectNamel/fields/fnamel/fexternalID, as mentioned above, the customers can retrieve records with a specific external ID.

Example usage for retrieving a TEST\_ID\_c record using an external ID(*accounts* is the object name, the externalID field name is TEST\_ID\_c and the externalID field value is 589632):

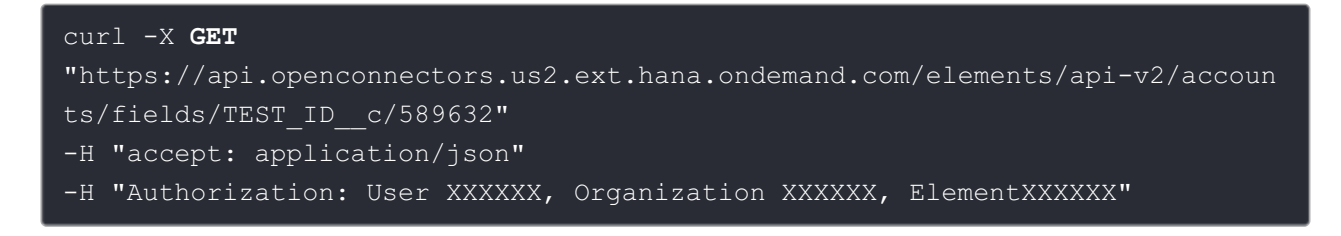

The response payload has the following structure:

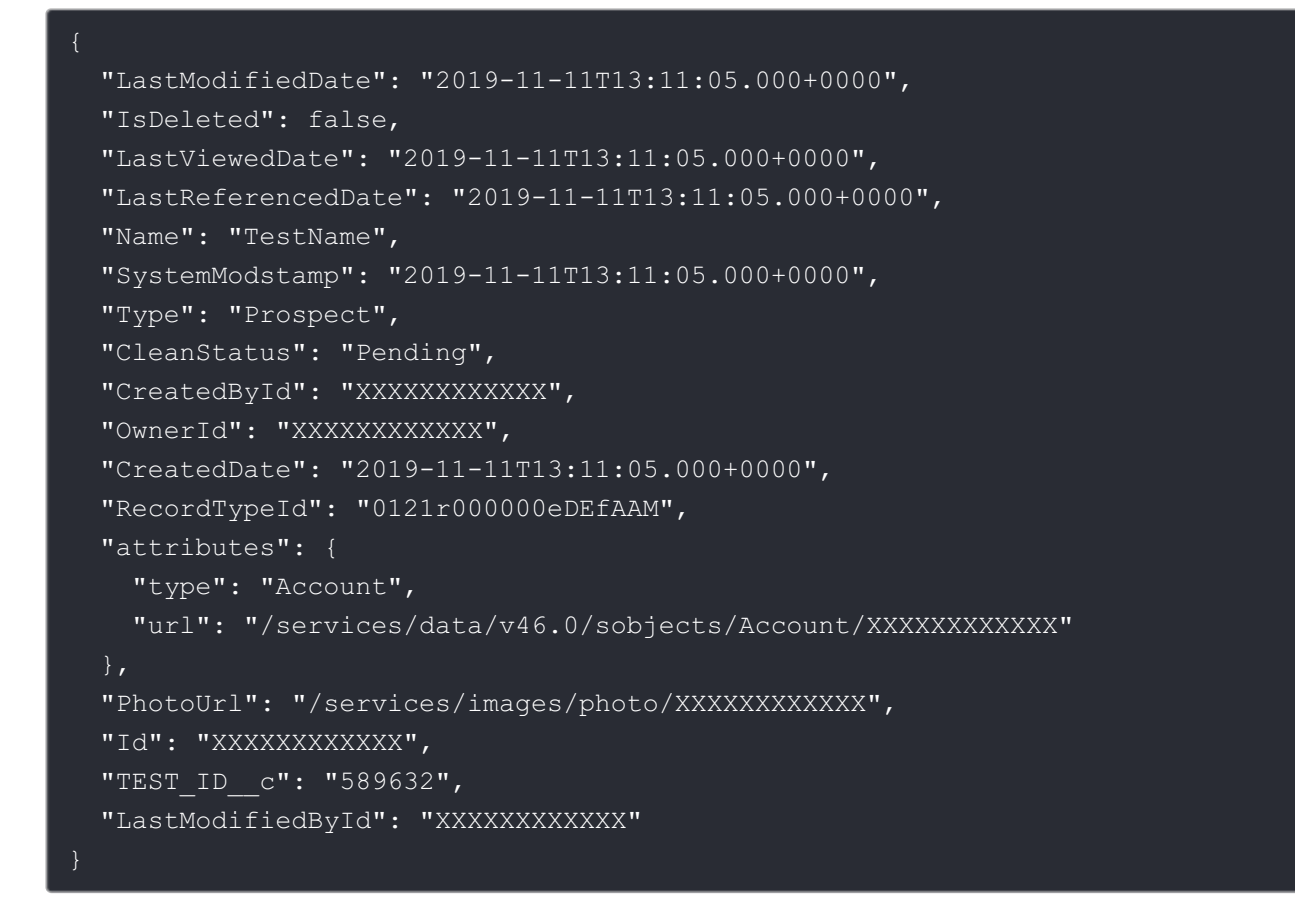

The PATCH //objectName}/fields/{name}/{externalID} endpoint can be used to create records or update existing records (upsert) based on the value of a specified external ID field.

- If the specified value doesn't exist, a new record is created.
- If a record does exist with that value, the field values specified in the request body are updated.

An example of a successful PATCH by externalld request(*accounts* is the object name, the externalID field name is TEST\_ID\_c and the externalID field value is 589632):

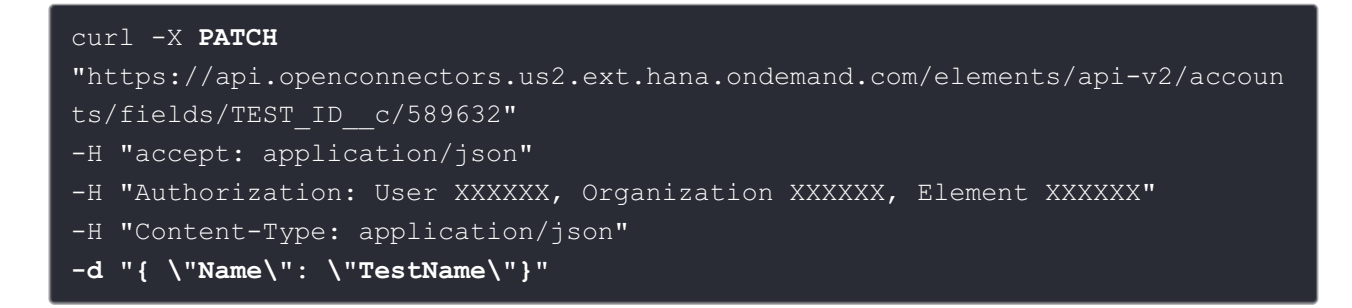

The response payload has the following structure:

```
"id": "XXXXXXX",
 "success": true,
 "created": true*
}
```
\* In case the record existed but has been updated, the *created* parameter value is set to false.